# **Foreman - Bug #1348**

# **error message for conflicting host DHCP reservations is incorrect and confusing**

11/22/2011 02:53 PM - Joshua Hoblitt

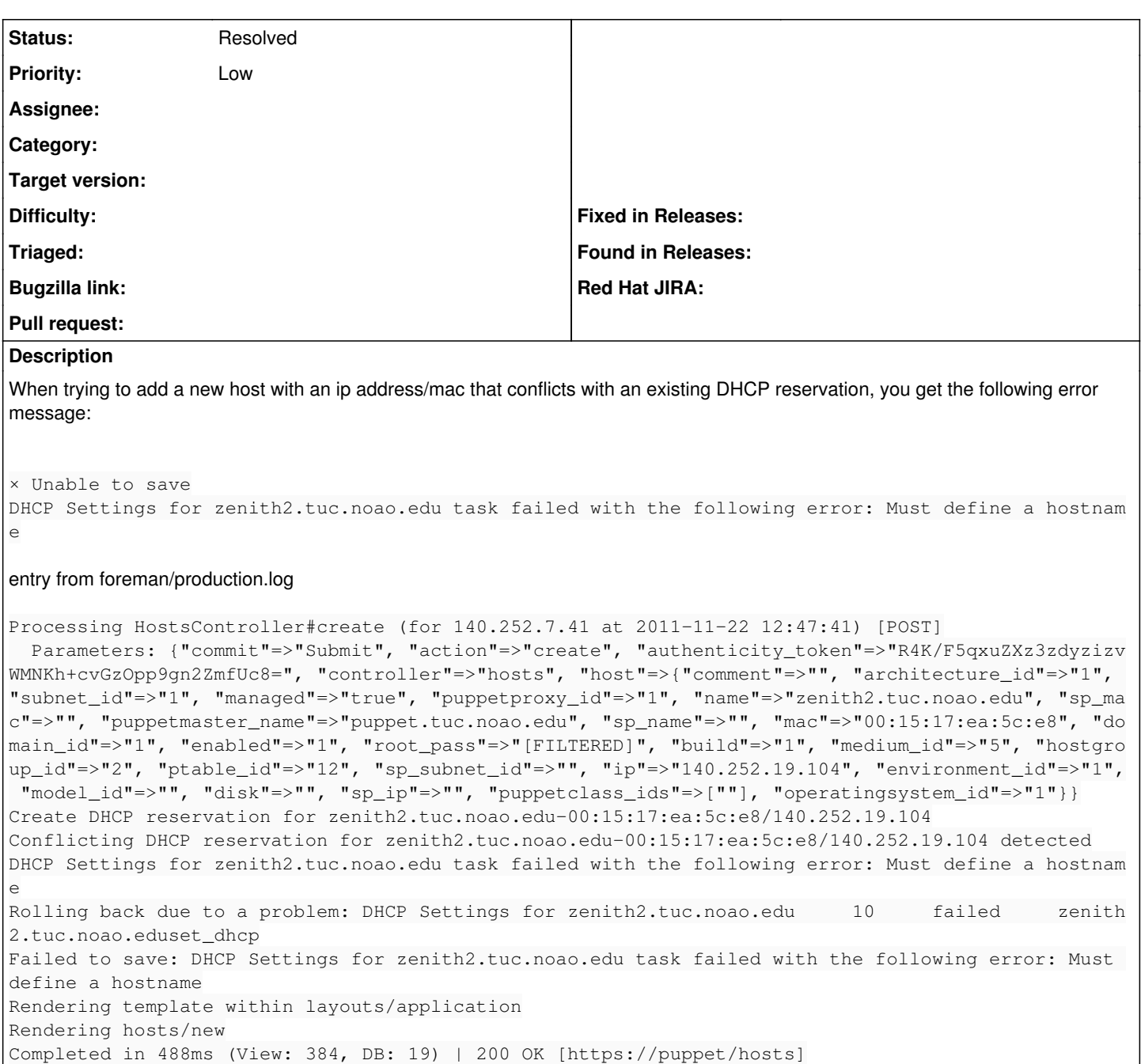

#### **History**

### **#1 - 11/22/2011 02:56 PM - Joshua Hoblitt**

It might also be worth noting that the DHCP reservation conflict was caused by just booting the host (and it getting an IP via DHCP) to get the mac address information off of it. It might be handy for foreman-proxy to be able to remove existing reservations.

### **#2 - 01/29/2012 08:32 AM - Ohad Levy**

*- Status changed from New to Resolved*

this was fixed already in the proxy  $\rightarrow$   $\#1438$